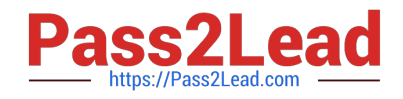

# **102-500Q&As**

LPIC-1 Exam 102 - Part 2 of 2 - version 5.0

## **Pass Lpi 102-500 Exam with 100% Guarantee**

Free Download Real Questions & Answers **PDF** and **VCE** file from:

**https://www.pass2lead.com/102-500.html**

100% Passing Guarantee 100% Money Back Assurance

Following Questions and Answers are all new published by Lpi Official Exam Center

**C** Instant Download After Purchase

**83 100% Money Back Guarantee** 

- 365 Days Free Update
- 800,000+ Satisfied Customers  $\epsilon$  of

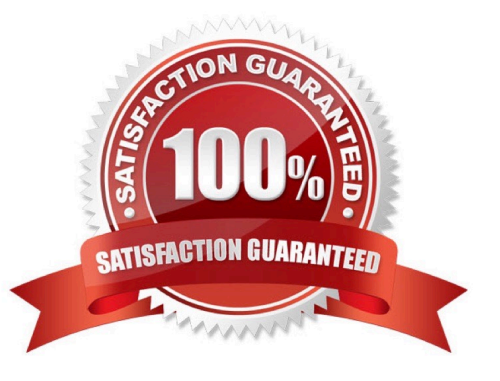

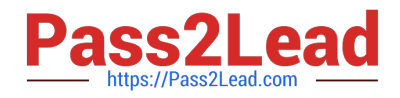

### **QUESTION 1**

Which of the following changes may occur as a consequence of using the command ip? (Choose three.)

- A. Network interfaces may become active or inactive.
- B. New name servers may be added to the resolver configuration.
- C. The system\\'s host name may change.
- D. IP addresses may change.
- E. The routing table may change.

Correct Answer: ADE

### **QUESTION 2**

Which of the following commands shows the current color depth of the X Server?

- A. xcd
- B. xcdepth
- C. xwininfo
- D. xcolordepth
- E. cat /etc/X11
- Correct Answer: C

#### **QUESTION 3**

Which option in the /etc/ntp.conf file specifies an external NTP source to be queried for time information? (Specify ONLY the option without any values or parameters.)

- A. server
- B. PlaceHolder
- C. PlaceHolder
- D. PlaceHolder
- Correct Answer: A

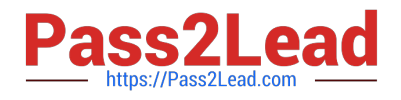

### **QUESTION 4**

Which of the following fields can be found in the /etc/group file? (Choose THREE correct answers.)

- A. The list of users that belong to the group.
- B. The home directory of the group.
- C. The name of the group.
- D. The description of the group.
- E. The password of the group.

Correct Answer: ACE

### **QUESTION 5**

Which of the following commands is used to rotate, compress, and mail system logs?

- A. rotatelog
- B. striplog
- C. syslogd --rotate
- D. logrotate
- E. logger
- Correct Answer: D

[Latest 102-500 Dumps](https://www.pass2lead.com/102-500.html) [102-500 Practice Test](https://www.pass2lead.com/102-500.html) [102-500 Braindumps](https://www.pass2lead.com/102-500.html)